## **Lancement du ClavicomNG**

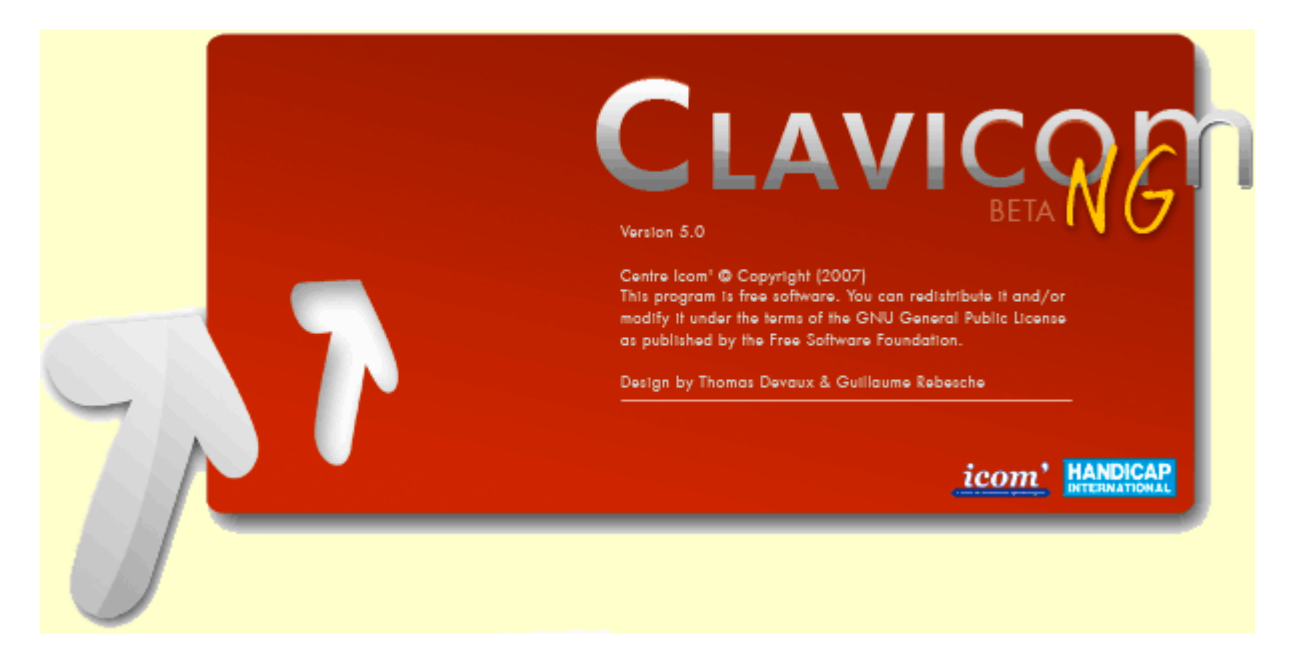

Le **centre icom'** (un projet du Programme France de Handicap International) lance **la nouvelle version du Clavicom, le CLAVICOMNG**.

Télécharger le ClavicomNG version béta 1.1

Télécharger le manuel utilisateur

Le ClavicomNG est un logiciel développé par Thomas Devaux et Guillaume Rebesche. Il est rendu disponible sous la licence libre GNU GPL. Il est copiable, modifiable, exécutable et étudiable a volonté.

**Ce clavier virtuel permet la saisie de texte grâce à un clavier affiché à l'écran.** Il est entièrement paramétrable. Le mode édition intégré permet à l'utilisateur de modifier ou créer son propre clavier avec des touches :

- Caractère (lettre),
- Phrase,
- " Dernier mot utilisé ",
- Prédiction de mots,
- Raccourci,
- Lancement d'application,
- Son...

| Echap | à                               | é                      | è<br>$\mathbf v$            | $\mathbf{m}$   | ç |                         |              |             | $\mathbf{u}$                |                |                   |                  |         |   |                |
|-------|---------------------------------|------------------------|-----------------------------|----------------|---|-------------------------|--------------|-------------|-----------------------------|----------------|-------------------|------------------|---------|---|----------------|
|       | a<br>----------                 | z<br><b>WEBBERREN</b>  | e<br><i><u>LAKARRAN</u></i> | r<br>--------- | t | v                       | u<br><b></b> |             | $\circ$<br><b>STERNHOLM</b> | p<br>********* | <b>Suppr</b>      | 7                | 8       | 9 | $\blacksquare$ |
|       | a                               | s                      | d                           | f              | g | h                       |              | $\mathbf k$ |                             | m              |                   | 4                | 5       | 6 | +              |
|       | W<br><b>SALES AND RESIDENTS</b> | ×<br><b>CONTRACTOR</b> | c                           | v              | b | $\mathsf{n}$<br>------- |              |             | ?                           | $\circledR$    | ٠                 |                  |         |   | ×              |
| Ctrl  | Alt                             |                        |                             |                |   |                         |              |             |                             | €              | ←<br>↓<br>المستنب | .<br>$\mathbf 0$ | ------- | ▬ |                |

**le clavicom NG, clavier standard**

La prédiction de mots propose des mots à partir d'un dictionnaire (dans la langue souhaitée par l'utilisateur) et d'une liste de mots précédemment saisis par l'utilisateur.

**Le souricom, souris virtuelle,** précédemment développé par Philippe Martinez, **est intégré dans le ClavicomNG.**

Il permet à l'utilisateur de contrôler la souris (mouvements et clics) par défilement avec un contacteur unique.

**Le ClavicomNG est totalement traductible à partir d'un simple fichier texte dans toutes les langues souhaitées.** Il est actuellement disponible en français et anglais.

Enfin, la gestion des profils permet à l'utilisateur de sauvegarder toutes les options dans un même fichier, et pouvoir ainsi passer facilement d'un clavier à un autre ou exporter son propre clavier sur un autre poste.

Cette version bêta du Clavicom NG devrait être suivie par une version consolidée et multi plateforme.

Le ClavicomNG est téléchargeable sur le site du centre icom', logiciel et documentation. Le code source est disponible en téléchargement également : http://code.google.com/p/clavicom/ **Avant de l'utiliser, compte tenu de la diversité des fonctionnalités proposées, il est important de lire le manuel utlisateur (téléchargeable ci-dessous).** Ce manuel contient également des solutions aux difficultés pouvant être rencontrées dans son utilisation. Afin de permettre la sortie rapide de la version consolidée nous sommes intéressés par tous les retours des utilisateurs.

Télécharger le ClavicomNG version béta 1.1

Télécharger le manuel utilisateur

Pour tous renseignements et remarques, contacter Florian Sodini à l'adresse ci-dessous.<br>E-mail : f.sodini@handicap-icom.asso.fr

# **ANCIENNE VERSION DU CLAVICOM ET LOGICIELS ASSOCIES**

## **Clavicom 4.1**

Pour les personnes qui souhaitent continuer à utiliser la version précédente du Clavicom, il reste disponible.

**Chaque copie distribuée doit être impérativement accompagnée de la documentation en format pdf. Ce logiciel a été développé avec le concours d'IBM**

**Télécharger le Clavicom version 4.1 (480 Ko)**

### **Clavicom 4.1 sans prédiction de mot**

#### **Télécharger le clavier sans prédiction de mot**

Pour changer de clavier, il faut :

- **1** copier le fichier clavier **"FrenchKeybss.txt"** dans le dossier Keyboards du clavicom (situé dans **c:\program files\clavicom**\)
- **2** puis lancer le clavicom
- **3** dans le menu **"Fichier"** cliquez sur **"ouvrir"**
- **4 -** changez le nom du clavier classique **"FrenchKeyb.txt**" par celui du nouveaux clavier **"FrenchKeybss.txt"**.

# **Le ClavEdit est l'éditeur du clavier virtuel Clavicom 4.1 (ancienne version)**

**L**e ClavEdit permet de réaliser un clavier virtuel ou un clavier de communication personnalisé, intégrant des touches sur lesquelles peuvent être représentés du texte ou une image. Ces touches correspondent à des lettres, des mots, des sons ou des fonctions Windows.

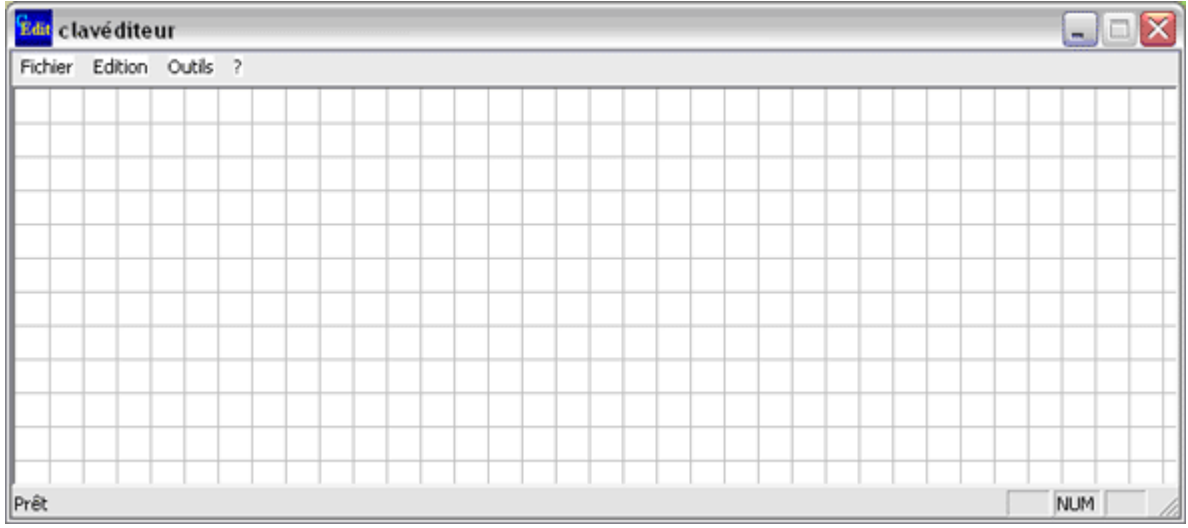

**L**e clavier créé s'ouvrira à partir du Clavicom 4.1.

**L**a version téléchargeable est la version 1.1, développée par *Sandra Poncet* avec l'appui d'*Armelle Muller*, sur la base du ClavEdit 1 d'*Alexandre Gonzales*.

### Télécharger le ClavEdit

Télécharger le mode d'emploi en format pdf

## **Le Dicom est un logiciel de prédiction de mots associé au Clavicom 4.1 (ancienne version)**

Le Dicom est un logiciel gratuit et libre sous licence GNU GPL, développé par *Gwénaëlle Marcou* et *Christophe Litzinger* en collaboration avec le centre Icom'.

Télécharger le Mode d'emploi (format PDF)

Télécharger le Dicom 1.1 (format ZIP)

Dicom ne nécessite aucune installation. Pour démarrer la prédiction de mots, veuillez vous référer à la partie " Généralités " du mode d'emploi

**Pour tous renseignements complémentaires vous pouvez nous contacter à l'adresse suivante :** E-mail: f.sodini@handicap-icom.asso.fr